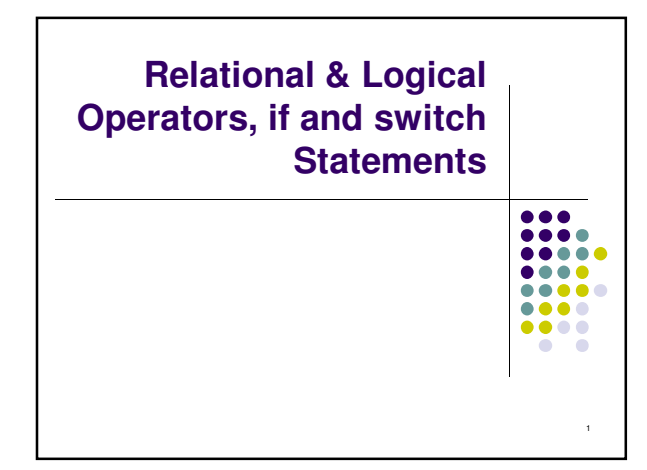

#### **Topics**

- Relational Operators and Expressions
- The if Statement
- The if-else Statement
- Nesting of if-else Statements
- switch
- Logical Operators and Expressions
- Truth Tables

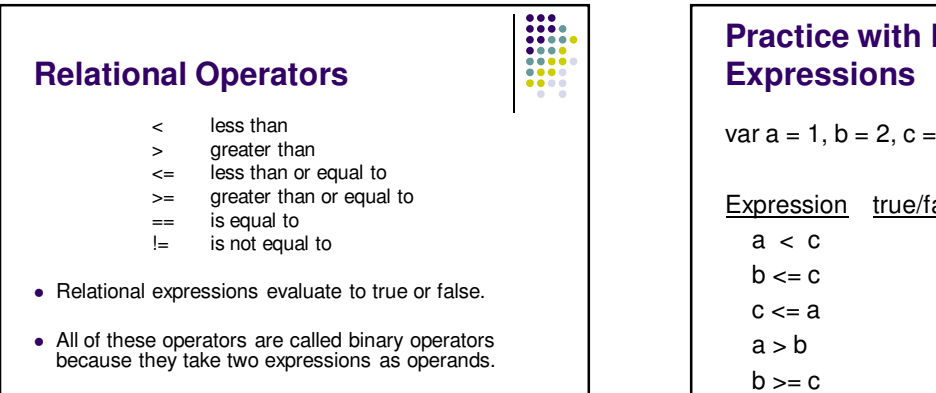

3

5

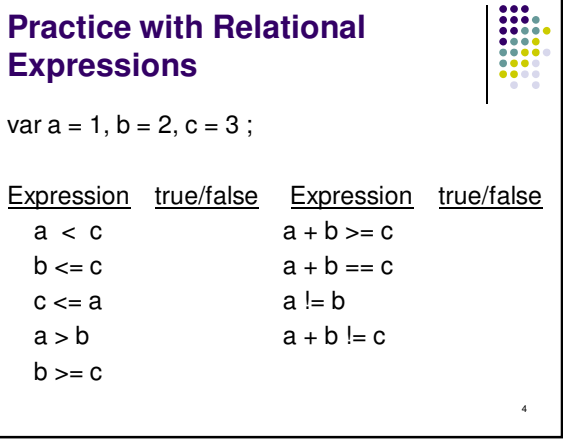

2

#### **Arithmetic Expressions: True or False**

- Arithmetic expressions evaluate to numeric values.
- An arithmetic expression that has a value of zero is false.
- An arithmetic expression that has a value other than zero is true.

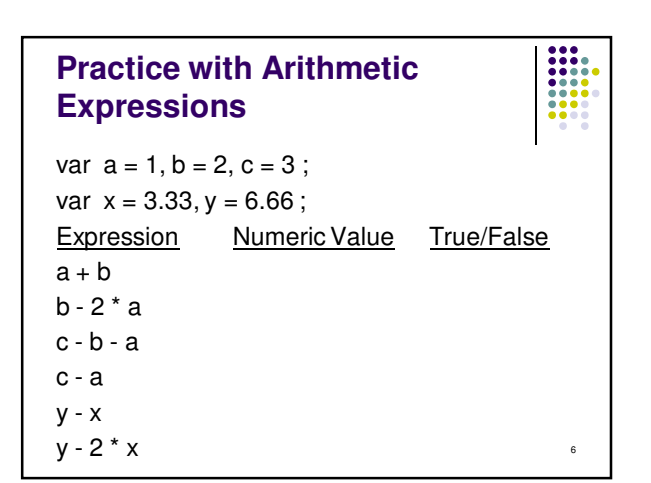

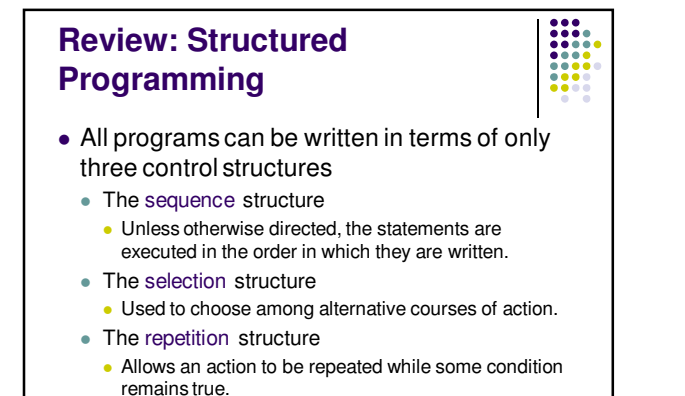

7

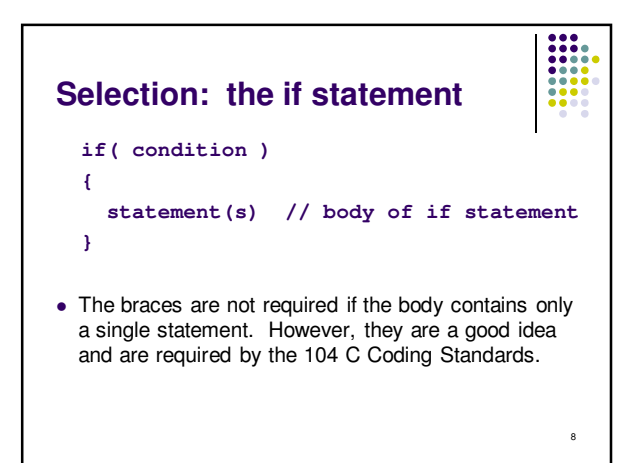

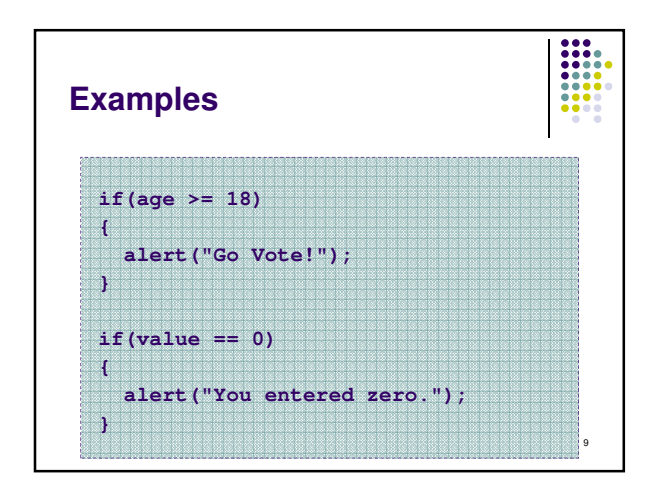

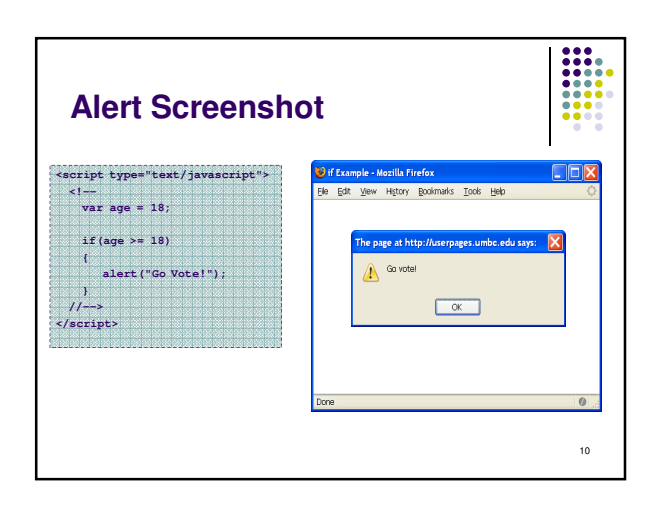

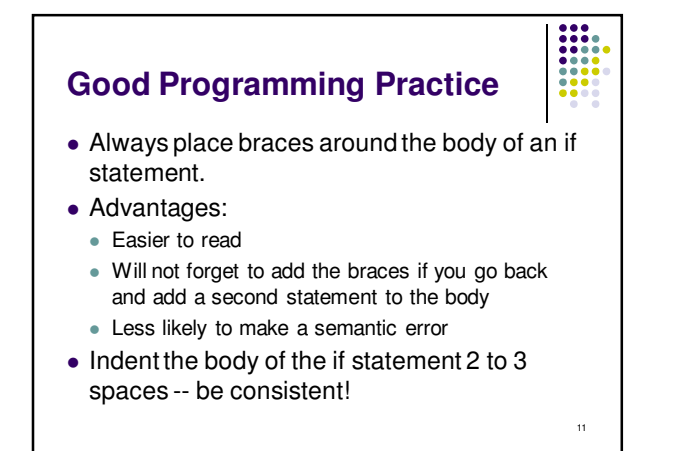

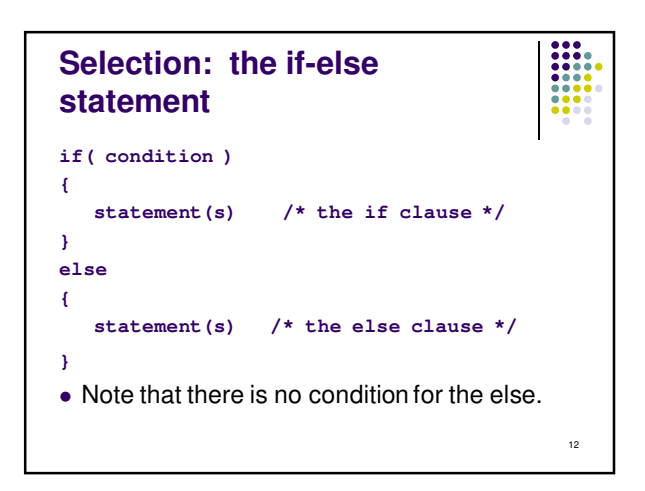

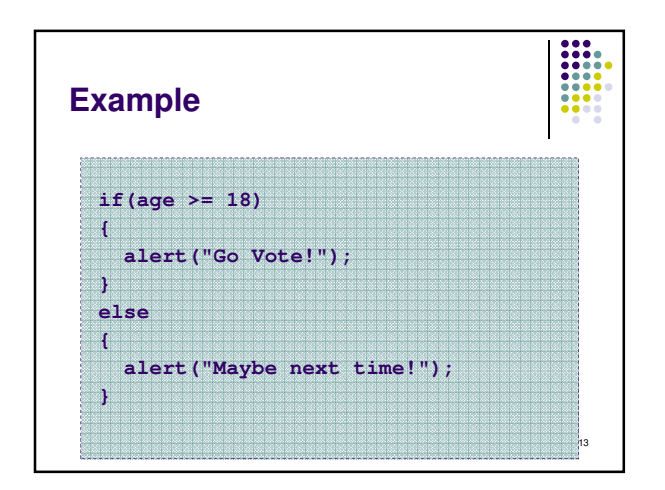

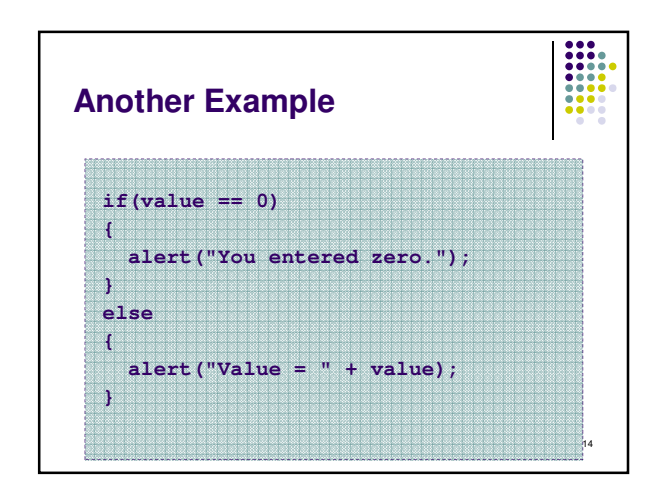

# **::: Good Programming Practice** Always place braces around the bodies of the if and else clauses of an if-else statement. • Advantages: Easier to read Will not forget to add the braces if you go back and add a second statement to the clause

- Less likely to make a semantic error
- $\bullet$  Indent the bodies of the if and else clauses 2 to 3 spaces -- be consistent!

15

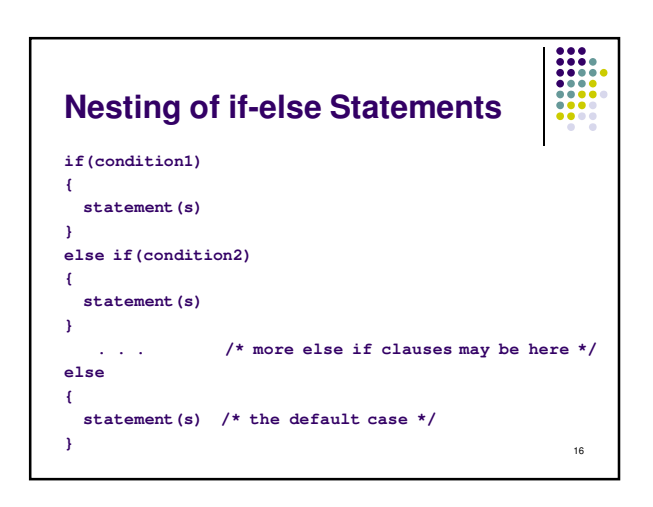

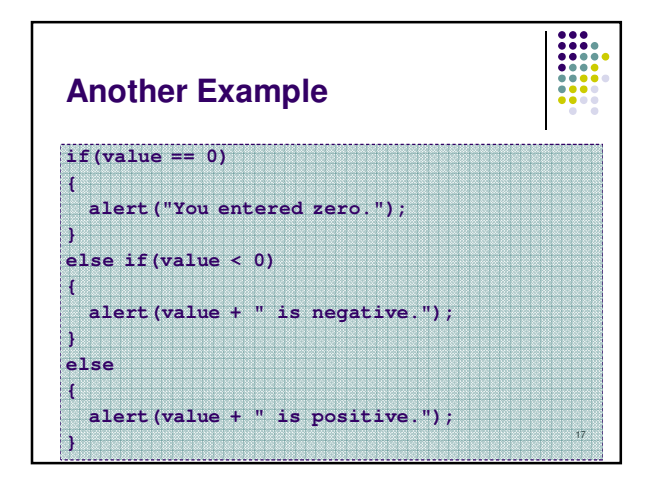

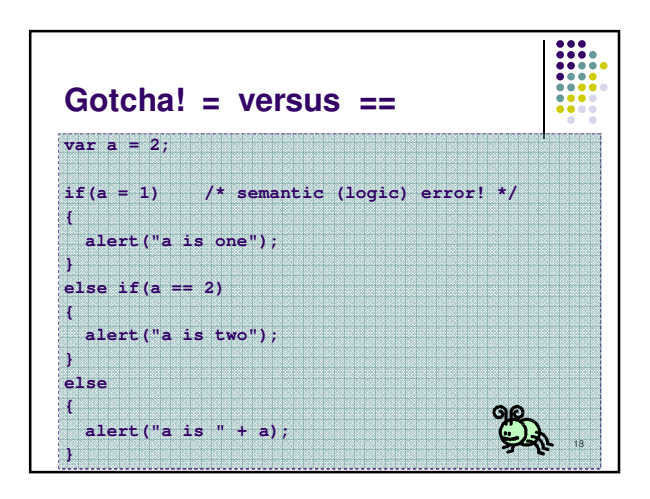

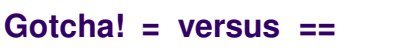

- The statement **if (a = 1)** is syntactically correct, so no error message will be produced. However, a semantic (logic) error will occur.
- An assignment expression has a value -- the value being assigned. In this case the value being assigned is 1, which is true.
- $\bullet$  If the value being assigned was 0, then the expression would evaluate to 0, which is false.

19

• This is a VERY common error. So, if your if-else structure always executes the same, look for this typographical error.

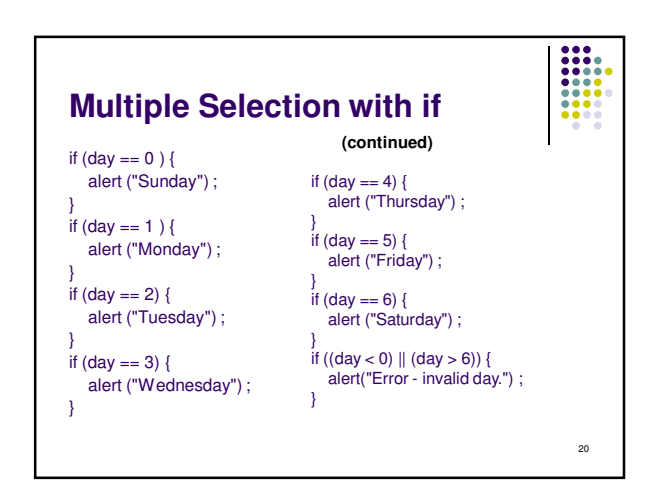

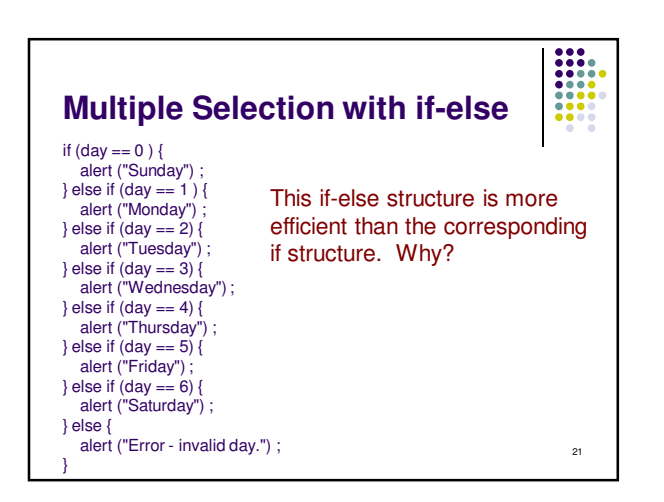

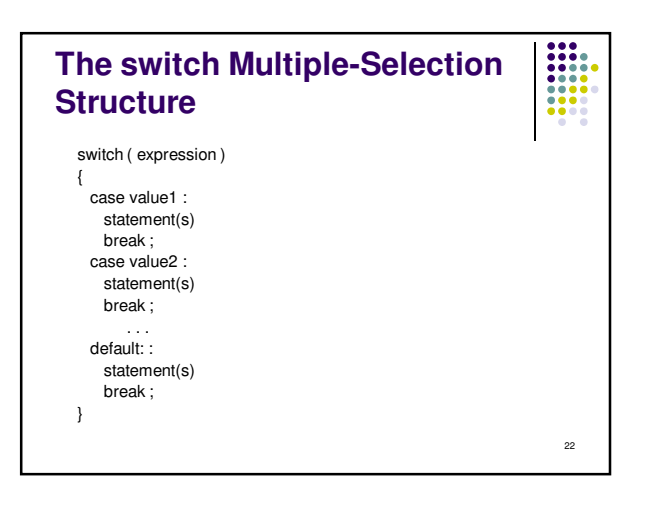

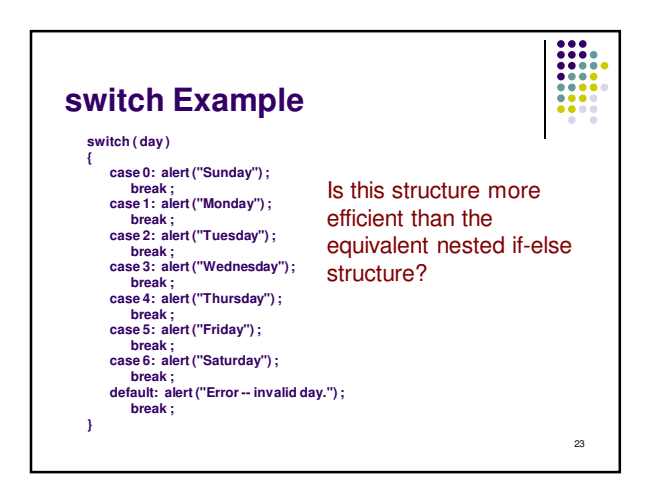

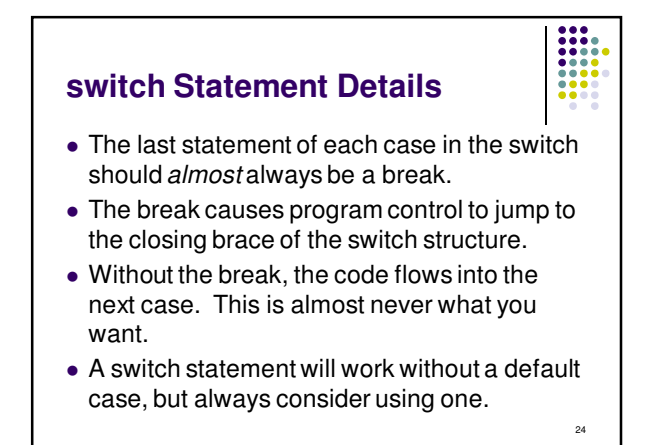

# **Good Programming Practices**

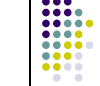

25

- Include a default case to catch invalid data.
- $\bullet$  Inform the user of the type of error that has occurred (e.g., "Error - invalid day.").
- $\bullet$  If appropriate, display the invalid value.
- If appropriate, terminate program execution (discussed in CMSC 201).

### **Why Use a switch Statement?**

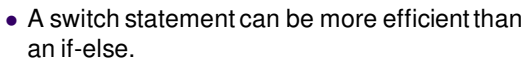

- A switch statement may also be easier to read.
- Also, it is easier to add new cases to a switch statement than to a nested if-else structure.

26

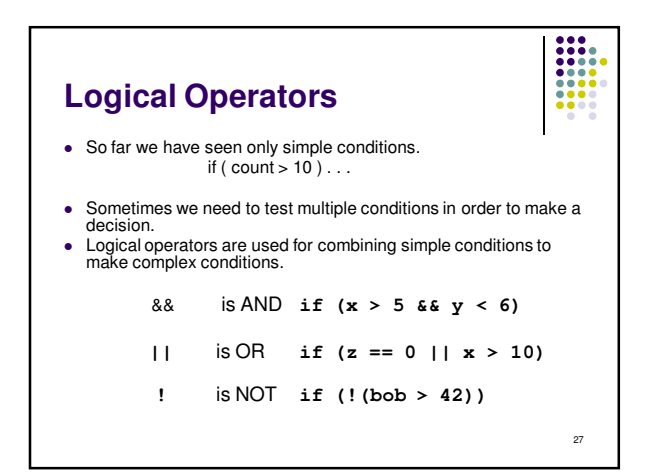

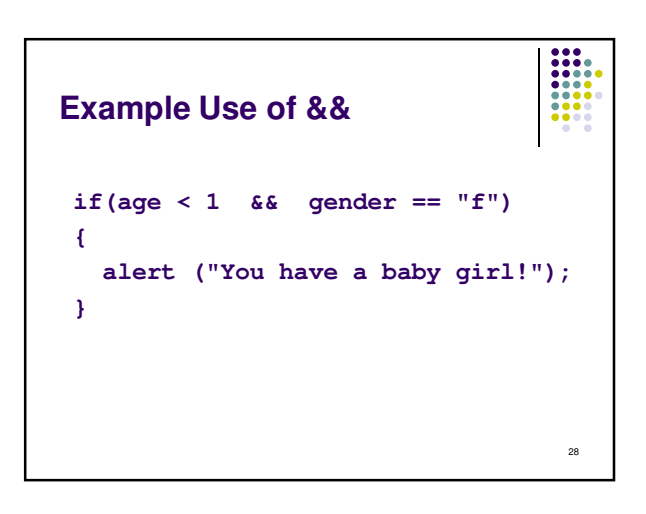

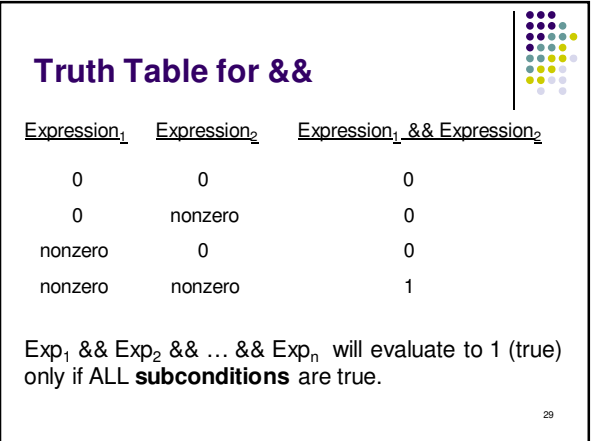

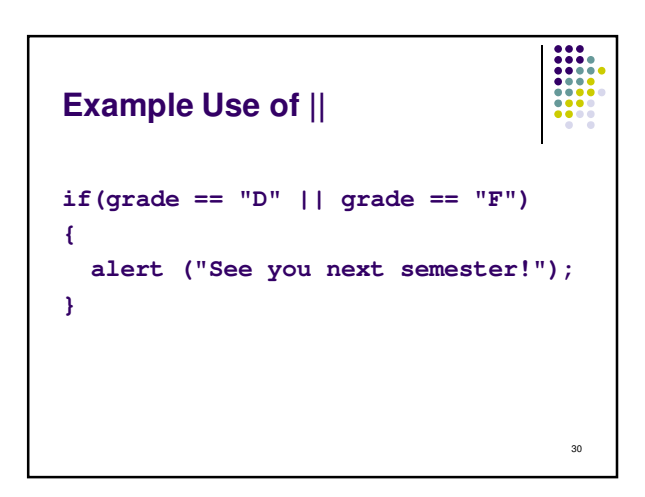

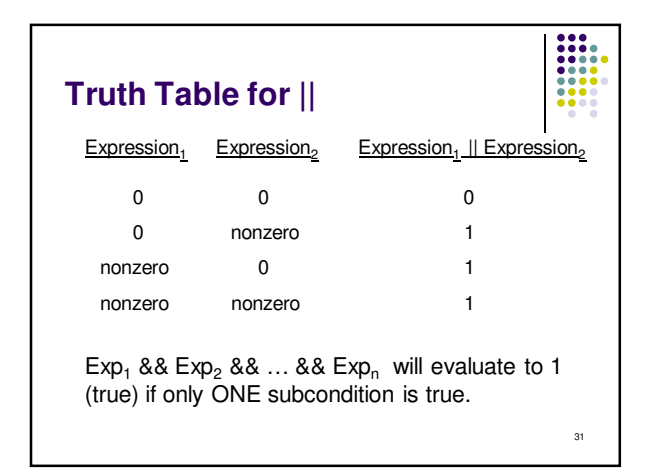

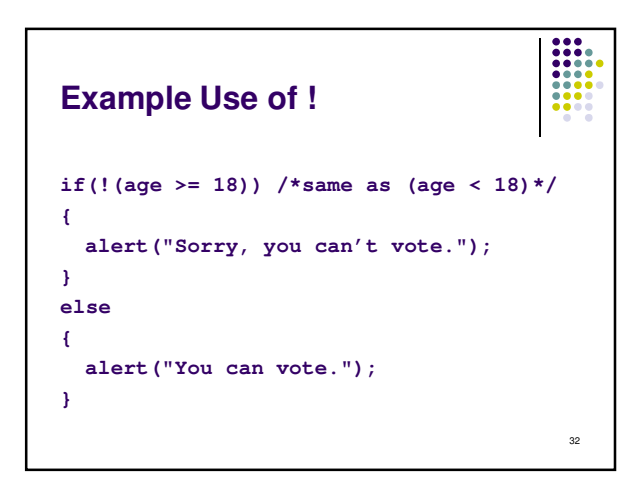

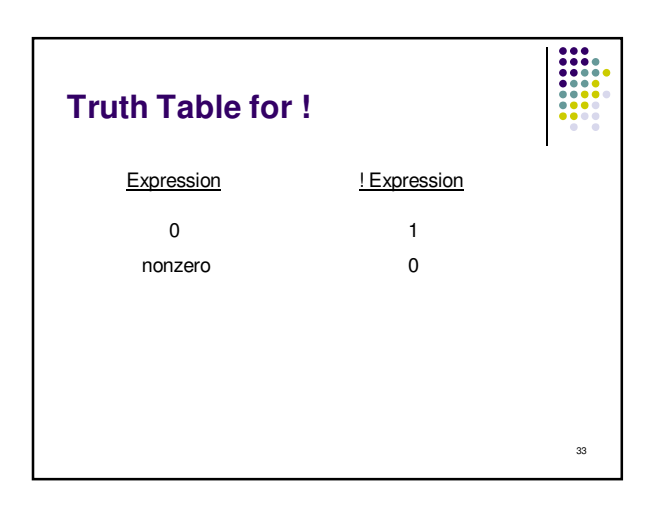

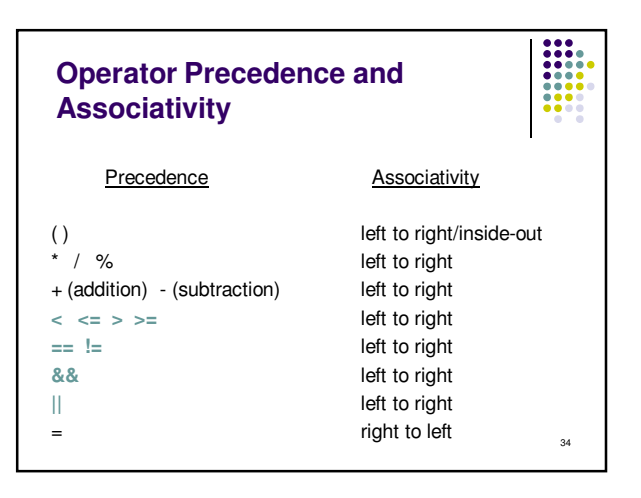

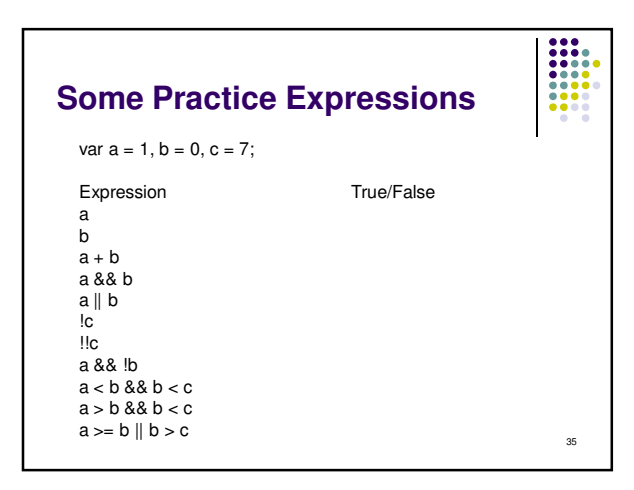

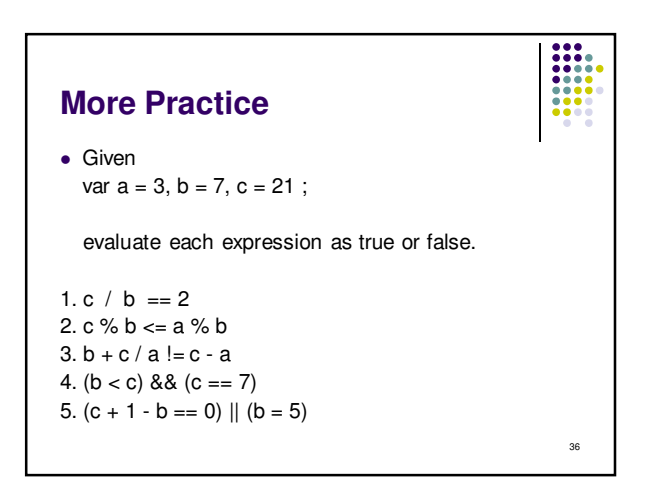